(AFFILIATED TO SAURASHTRA UNIVERSITY)

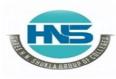

2 – Vaishalinagar Nr. Amrapali Under Bridge Raiya Road Rajkot – 360001 Ph.No–(0281)2440478,2472590 3 – Vaishalinagar Nr. Amrapali Under Bridge Raiya Road Rajkot - 360001 Ph.No–(0281)2471645

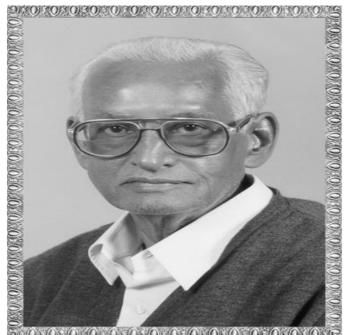

# Lt. Shree Chimanbhai Shukla

# B.C.A.&B.Sc.I.T.– SEMESTER - 5

# SUB :- CS - 33 :- PROGRAMMING IN PYTHON

Shree H.N.Shukla College Street No. 2, Vaishali Nagar, Nr. Amrapali Under Bridge, Raiya Road, Rajkot. Ph. (0281)2440478

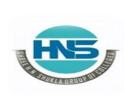

Shree H.N.Shukla College Street No. 3, Vaishali Nagar, Nr. Amrapali Under Bridge, Raiya Road, Rajkot. Ph. (0281)2471645

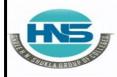

2 – Vaishalinagar Nr. Amrapali Under Bridge Raiya Road Rajkot – 360001 Ph.No–(0281)2440478,2472590

| Sr.No. Topic              | Detail                                                                                                    |
|---------------------------|----------------------------------------------------------------------------------------------------|
| Introduction to<br>Python | <ul> <li>Basic Element of Python</li> <li>Branching Programs</li> <li>String and Input</li> <li>Iteration</li> <li>Function and Scoping</li> <li>Specifications</li> <li>Recursion</li> <li>Global Variables</li> <li>Modules</li> <li>Files</li> <li>Tuples</li> <li>List &amp; Mutability</li> <li>Functions as Object</li> <li>Strings</li> <li>Dictionaries</li> </ul> |

(AFFILIATED TO SAURASHTRA UNIVERSITY)

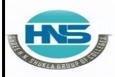

2 – Vaishalinagar Nr. Amrapali Under Bridge Raiya Road Rajkot – 360001 Ph.No–(0281)2440478,2472590 • 3 – Vaishali Nr. Amrapal Raiya Road Rajkot - 360 Ph.No–(0281)

| 2 | OOP    | Handling Exception        |
|---|--------|---------------------------|
|   | using  | Exception as Control Flow |
|   | Python | □ Assertion               |
|   |        | Abstract Data Type        |
|   |        | □ Class                   |
|   |        | □ Inheritance             |
|   |        | Encapsulation             |
|   |        | Information hiding        |
|   |        | Search Algorithm          |
|   |        | Sorting Algorithm         |
|   |        | □ Hash table              |
|   |        |                           |

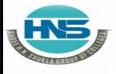

2 – Vaishalinagar Nr. Amrapali Under Bridge Raiya Road Rajkot – 360001 Ph.No–(0281)2440478,2472590

| 3 | Plotting using PyLab                              | <ul> <li>Plotting using PyLab</li> <li>Plotting Mortgages</li> <li>Extended Example</li> <li>Fibonacci Sequence Revisited</li> <li>Dynamic Programming</li> <li>0/1 Knapsack Algorithm</li> <li>Dynamic Programming with Divide and Conquer</li> </ul>                                                                                                    |
|---|---------------------------------------------------|----------------------------------------------------------------------------------------------------|
| 4 | Network<br>Programmin<br>g and GUI<br>usingPython | <ul> <li>Network Programming:</li> <li>Protocol, Sockets,</li> <li>Knowing IP Address,</li> <li>URL, Reading the Source Code of a<br/>Web Page,</li> <li>Downloading a Web Page from Internet,</li> <li>Downloading an Image from Internet,</li> <li>A TCP/IP Server, A TCP/IP Client,</li> <li>A UDP Server, A UDP Client,</li> <li>File Server, File Client,</li> <li>Two-Way Communication between<br/>Server and Client,</li> <li>Sending a Simple Mail.</li> <li>GUI Programming:</li> <li>Event-driven programming paradigm;</li> <li>creating simple GUI;</li> <li>buttons, labels, entry fields, dialogs;</li> <li>o widget attributes - sizes, fonts, colors<br/>,layouts, nested frames</li> </ul> |

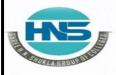

2 – Vaishalinagar Nr. Amrapali Under Bridge Raiya Road Rajkot – 360001 Ph.No–(0281)2440478,2472590

| 5 | Connecting | • Verifying the MySQL dB Interface  |  |
|---|------------|-------------------------------------|--|
|   | with       | Installation,                       |  |
|   | Database   | • Working with MySQL Database,      |  |
|   |            | • Using MySQL from Python,          |  |
|   |            | • Retrieving All Rows from a Table, |  |
|   |            | • Inserting Rows into a Table,      |  |
|   |            | • Deleting Rows from a Table,       |  |
|   |            | • Updating Rows in a Table,         |  |
|   |            | • Creating Database Tables through  |  |
|   |            | Python                              |  |

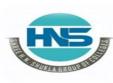

2 – Vaishalinagar Nr. Amrapali Under Bridge Raiya Road Rajkot – 360001 Ph.No–(0281)2440478,2472590 3 – Vaishalinagar Nr. Amrapali Under Bridge Raiya Road Rajkot - 360001 Ph.No–(0281)2471645

# <u>CHAPTER-1</u> Introduction to Python

- Basic Element of Python
- Branching Programs
- String and Input
- Iteration
- Function
- Scoping
- Specifications
- Recursion
- Global Variables
- Modules
- Files
- Tuples
- List & Mutability
- Functions as Object
- Strings
- Dictionaries

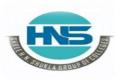

2 – Vaishalinagar Nr. Amrapali Under Bridge Raiya Road Rajkot – 360001 Ph.No–(0281)2440478,2472590 3 – Vaishalinagar Nr. Amrapali Under Bridge Raiya Road Rajkot - 360001 Ph.No–(0281)2471645

#### <u>Q-1</u> <u>What is Python ? Explain Basic Elements of Python :</u>

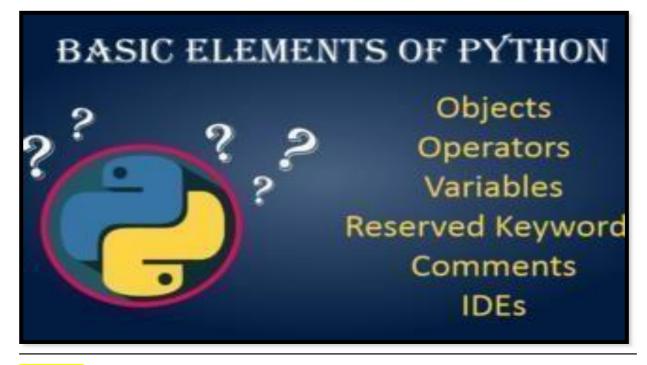

#### Detail :-

- > Python is popular programming language.
- It was created in 1991 by <u>Guido Van Rossum</u>.
- $\succ$  It is used for :
  - Web Development (server side)
  - o Software Development
  - System Scripting
  - Mathematics
- > Python support following elements to perform perfect programming:
  - 1. Data Type :
    - ✓ Python support integer and float data type to hold numbers.
    - $\checkmark$  Python interpreter can produce the result of numeric values.

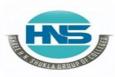

2 – Vaishalinagar Nr. Amrapali Under Bridge Raiya Road Rajkot – 360001 Ph.No–(0281)2440478,2472590 3 – Vaishalinagar Nr. Amrapali Under Bridge Raiya Road Rajkot - 360001 Ph.No–(0281)2471645

#### 2. Variable :

- ✓ Unlike other programming language , python have no command for declaring variable.
- $\checkmark$  You can create variable by assigning value directly to it.

o **EX :- x = 50** 

Name = "hello"

#### 3. Syntax :

✓ Python syntax can be executed by writing directly at the command line like,

✓ >>> print ("hello")

#### 4. String :-

✓ String is a collection of different characters.

 $\checkmark$  You can write string in signle quotes(' ') as well as in doublequotes (" ").

• EX :- a= 'hello'b=" "

#### 5. Tuples :-

 $\checkmark$  In the case of tuples , it is collection of different elements and values supported by python data types.

✓ Tuples are enclosed in round brackets ().

o EX :- a = ('abc' , 'jkl' , 'xyz',18)

# 6. List :-

0

 $\checkmark$  In the case of , It is collection of element or values supported by python data types.

✓ List are enclosed in square brackets ().
 o EX :- a = [1,2,3,4,5]

7. Dictionary :-

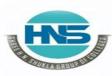

2 – Vaishalinagar Nr. Amrapali Under Bridge Raiya Road Rajkot – 360001 Ph.No–(0281)2440478,2472590 • Ph.No–(0

3 – Vaishalinagar Nr. Amrapali Under Bridge Raiya Road Rajkot - 360001 Ph.No–(0281)2471645

 $\checkmark\,$  A Dictionary is a collection which is unordered , changeable and indexed.

 $\checkmark$  Dictionary can be enclosed in curly brackets { } with key & value pair.

### o EX :- dict = {name = "snehal", surname = "pandya"}

#### 8. Operators :-

- $\checkmark$  An operators are used to perform operations on variable or value.
- ✓ Python support following operators :
  - $\circ$  Arithmatic
  - o Assignment
  - $\circ$  Comparison
  - o Logical
  - Membership
  - o Bitwise
  - $\circ$  Identity

#### **<u> 1 Word Question – Answer</u>**

| SR.<br>NO. | QUESTION                | ANSWER           |
|------------|-------------------------|------------------|
| 1          | Python was developed by | Guido Van Rossum |
| 2          | Python is language.     | Open source      |
|            |                         |                  |

(AFFILIATED TO SAURASHTRA UNIVERSITY)

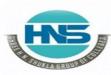

2 – Vaishalinagar Nr. Amrapali Under Bridge Raiya Road Rajkot – 360001 Ph.No–(0281)2440478,2472590

3 – Vaishalinagar Nr. Amrapali Under Bridge Raiya Road Rajkot - 360001 Ph.No–(0281)2471645

Q-2How to input and output value in the python:

```
>>>
Enter your house number: 55
Enter your street name: Frankland Close
Enter your town/city: Wakefield
Enter your county: West Yorkshire
Enter your postcode: WF1 2PF
Address Details:
Street: 55 Frankland Close
Town/City: Wakefield
County: West Yorkshire
Postcode: WF1 2PF
>>>
```

## <mark>Detail :-</mark>

In python programming user can input the data as well as get the output as a result of data.

#### How to input value :

- ✓ To input value python provide one of the built in function named input().
- ✓ You can ask user to input particular value from userside.
- $\checkmark$  You can call input () and wait for user to enter the data.
- ✓ In python2 you can use row\_input() to get value from userside , while in python3 you have input() to get value from user.
  - EX :- num = input ("enter number")
    - name = input("enter name")

#### How to ouput / print value :

✓ Python provide print() to get output to the file.

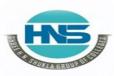

2 – Vaishalinagar Nr. Amrapali Under Bridge Raiya Road Rajkot – 360001 Ph.No–(0281)2440478,2472590

3 – Vaishalinagar Nr. Amrapali Under Bridge Raiya Road Rajkot - 360001 Ph.No–(0281)2471645

- ✓ Print() support message of the user as well as value of variable they want to print.
  - EX :- a=5
     >> print (a)
     Output :- 5
     EX :- b=10

>>> print ("value of b is =" ,b) Output :- value of b is = 10

#### <u> 1 Word Question – Answer</u>

| SR.<br>NO. | QUESTION                                          | ANSWER         |
|------------|---------------------------------------------------|----------------|
| 1          | To input value in the pythonfunction can be used. | Input()        |
| 2          | To print output on the screen                     | Databse Access |
| 3          | Python prompt can be represented by               | >>>            |

Q-3Expalin Braching Statements in python:

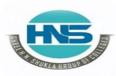

2 – Vaishalinagar Nr. Amrapali Under Bridge Raiya Road Rajkot – 360001 Ph.No–(0281)2440478,2472590 3 – Vaishalinagar Nr. Amrapali Under Bridge Raiya Road Rajkot - 360001 Ph.No–(0281)2471645

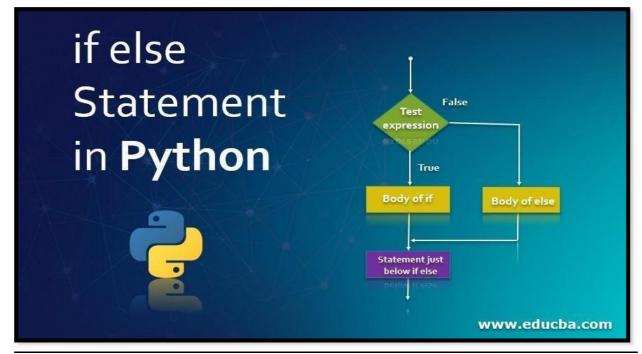

# Detail :-

- ➢ If statement support generally the logical expression.
- ➢ In this statement first of all we have to give condition.
- If condition become true then statement following if will be execute otherwise condition will be terminated.

✓ <u>Syntax :-</u>

If (<condition>): <statement>

```
✓ <u>Example :-</u>
A=10
If(A>0):
Print('yes')
```

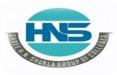

2 – Vaishalinagar Nr. Amrapali Under Bridge Raiya Road Rajkot – 360001 Ph.No–(0281)2440478,2472590 3 – Vaishalinagar Nr. Amrapali Under Bridge Raiya Road Rajkot - 360001 Ph.No–(0281)2471645

# ↓ <u>If ..... Else :-</u>

- > In this statement first of all condition will be check.
- ➢ If condition become true then statement following if will be execute.
- > But if condition become false then statement following else will be execute.

✓ <u>Syntax :-</u> If (<condition>): <statement> Else: <statement>

Print('no')

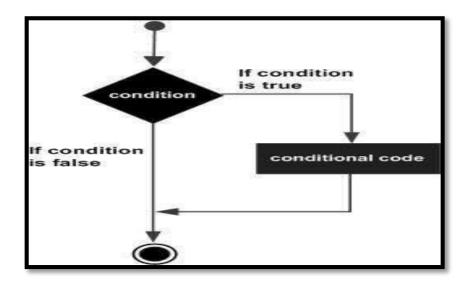

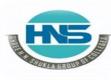

2 – Vaishalinagar Nr. Amrapali Under Bridge Raiya Road Rajkot – 360001 Ph.No–(0281)2440478,2472590

3 – Vaishalinagar Nr. Amrapali Under Bridge Raiya Road Rajkot - 360001 Ph.No–(0281)2471645

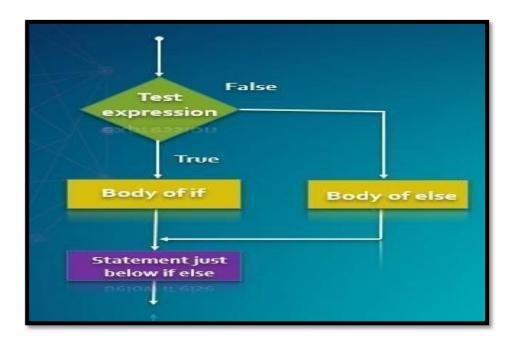

## <mark>Elif :-</mark>

- > The elif statement is used to support multiple conditions at the same time.
- ➤ At a time only one condition will become true.
- ➤ In this case if no any condition become true then finally the statement following else will be execute.

#### ✓ Syntax :-

If (<condition>): <statement> Elif(<condition>): <statement> Elif(<condition>): <statement> Else: <statement>

(AFFILIATED TO SAURASHTRA UNIVERSITY)

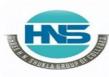

 $\checkmark$ 

2 – Vaishalinagar Nr. Amrapali Under Bridge Raiya Road Rajkot – 360001 Ph.No–(0281)2440478,2472590 3 – Vaishalinagar Nr. Amrapali Under Bridge Raiya Road Rajkot - 360001 Ph.No–(0281)2471645

Example :a=10,b=20,c=30 if(a>b and a>c): print('a is max') elif(b>a and b>c): print('b is max') else:

print('c is max')

#### <u> 1 Word Question – Answer</u>

| SR.NO | QUESTION                                                               | ANSWER       |
|-------|------------------------------------------------------------------------|--------------|
| 1     | Python provide one of the important branching statement that is        | If statement |
| 2     | In if statement the condition is followed by                           | Colon(:)     |
| 3     | If condition become false then statement followed by will be execute.  | Else :       |
| 4     | statement can be used to support multiple conditions at the same time. | elif         |

Q-4 Explain String in Python.

(AFFILIATED TO SAURASHTRA UNIVERSITY)

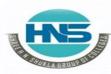

2 – Vaishalinagar Nr. Amrapali Under Bridge Raiya Road Rajkot – 360001 Ph.No–(0281)2440478,2472590

3 – Vaishalinagar
 Nr. Amrapali Under Bridge
 Raiya Road
 Rajkot - 360001
 Ph.No–(0281)2471645

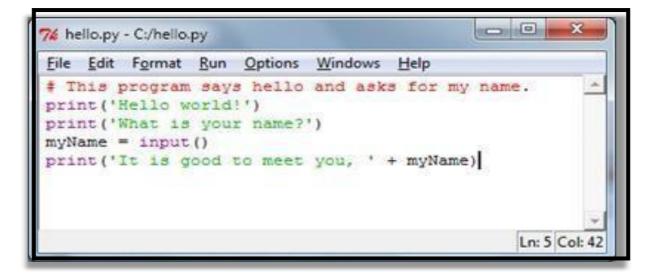

# <mark>Detail :-</mark>

- > Pythondoesnotsupportcharactertype.
- String is mostpopular datatype in python.
- > Stringis acollection of different character and symbols.
- $\succ$  We cancreate or declare astring by enclosing " "(Double Quotes) aswellas '

Single Quotes

forthestatements.

- Let'ssee, how to declare astringvalue in python:
  - <u>Example:-</u> var1="hello"

# How to Access Characters from particular String :-

- ✓ We can access different characters from given string using indexing.
- ✓ Inpython stringindex willstart from 0(zero).
- ✓ We can notdelete or remove the characters from the string but deletingentire string is possible using <u>del</u> keyword.
  - o <u>Example:-</u> var1 ="helloworld"

Var2 =" pythonprogramming" Print ("var1[0]:", var1[0]) output:- h Print ("var2[1:5]", var2[1:5])

output:- ytho

(AFFILIATED TO SAURASHTRA UNIVERSITY)

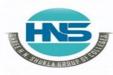

2 – Vaishalinagar Nr. Amrapali Under Bridge Raiya Road Rajkot – 360001 Ph.No–(0281)2440478,2472590 3 – Vaishalinagar Nr. Amrapali Under Bridge Raiya Road Rajkot - 360001 Ph.No–(0281)2471645

How to Concatenate (join) two strings :-

- ✓ To join or concatenate two strings in python , (+) plus operator can be used.
  - Example:- var1="hello "
    - Var2=" pythonprogramming"

Print(var1+var2) output:- hellopythonprogramming

### How to update existing string :-

- ✓ You can "update" an existing string by (re)assigning a variable to another string.
- ✓ The new value can be related to its previous value or to a completely different string altogether.
  - o Example :- var1 = 'hello world'
    Print ('updated string:-', var1[:6] + 'python')
    output :hello python

# <u> 1 Word Ouestion – Answer</u>

| SR.N<br>O. | QUESTION                                                        | ANSWER                        |
|------------|-----------------------------------------------------------------|-------------------------------|
| 1          | In python ,String can be represented by                         | Single quotes & double quotes |
| 2          | To access substring ,we have to use index number with Operator. | : (Colon)                     |

Q-5 Explain String Operators in Python.

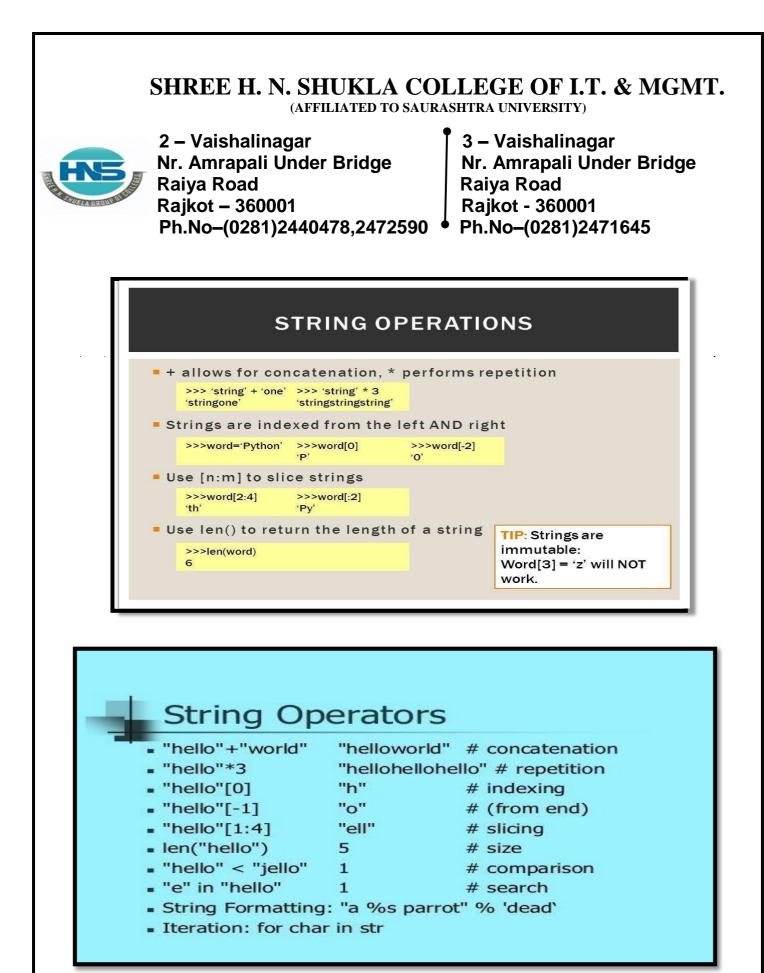

(AFFILIATED TO SAURASHTRA UNIVERSITY)

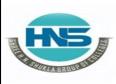

2 – Vaishalinagar Nr. Amrapali Under Bridge Raiya Road Rajkot – 360001 Ph.No–(0281)2440478,2472590 3 – Vaishalinagar Nr. Amrapali Under Bridge Raiya Road Rajkot - 360001 Ph.No–(0281)2471645

#### Assume string variable a holds 'Hello' and variable b holds 'Python', then -

| Operato | Descriptio                                                                         | Example                           |
|---------|------------------------------------------------------------------------------------|-----------------------------------|
| r       | n                                                                                  |                                   |
| +       | Concatenation - Adds values on either side of the operator                         | a + b will<br>give<br>HelloPython |
| *       | Repetition - Creates new strings, concatenating multiple copies of the same string | a*2 will give<br>-HelloHello      |
| []      | Slice - Gives the character from the given index                                   | a[1] will give e                  |
| [:]     | Range Slice - Gives the characters from the given range                            | a[1:4] will<br>giveell            |
| in      | Membership - Returns true if a character exists<br>in the given string             | H in a will give<br>1             |
| not in  | Membership - Returns true if a character does<br>not exist in the given string     | M not in a willgive 1             |

## <mark>Detail :-</mark>

- The string operators can be used to perform different types of operations on the string.
- > There are three types of string operators supported by python.
  - o Basic Operator
  - Membership Operator

#### **Basic Operator:-**

- $\checkmark$  String operator support two types of basic operators :
  - (i) <u>Concatenate Operator :-</u>
  - The concatenate operator can be used to combines two two or more string Values.

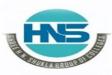

2 – Vaishalinagar Nr. Amrapali Under Bridge Raiya Road Rajkot – 360001 Ph.No–(0281)2440478,2472590 3 – Vaishalinagar Nr. Amrapali Under Bridge Raiya Road Rajkot - 360001 Ph.No–(0281)2471645

• Plus(+) operator can be used as concatenate operator inpython.

• Example :-

### **Output :- Hellohi**

### (ii) <u>Replication Operator :-</u>

- The Replication operator (\*) is used to repeat particular string, character or symbol for given number of time.
- In this operator we have to give one integer paramter and string value.

• **Example :-**

>>> 5 \* "hi"

# Output :- hi hi hi hi hi

## <u>Membership Operator:-</u>

- ✓ Membership operator is used to indicate possibilities of available members.
- $\checkmark$  There are two types of membership operators:

## (i) <u>in Operator :-</u>

• The in operator returns true if particular character or string available in the given string otherwise false.

#### (ii) Not in Operator :-

• This operator returns true if particular character or string does not exist in given string otherwise returnfalse.

(AFFILIATED TO SAURASHTRA UNIVERSITY)

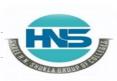

2 – Vaishalinagar
Nr. Amrapali Under Bridge
Raiya Road
Rajkot – 360001
Ph.No–(0281)2440478,2472590
3 – Vaishalinagar
Nr. Amrapali Under Bridge
Raiya Road
Rajkot - 360001
Ph.No–(0281)2471645

Example :->>> str1 = "java programming"
>> str2 = "HNS IT"
>> str3 = "SEO Material"
>> str4 = "java"
>> str5 = "IT"
>> str5 = "IT"
>> str5 in str1 Output :>> str4 not in str1 Output :-

True

False

False

#### <u> 1 Word Question – Answer</u>

| SR.NO | QUESTION                                                                     | ANSWER      |
|-------|------------------------------------------------------------------------------|-------------|
| 1     | string operator can be used for concatenation of multiple strings or words   | +           |
| 2     | string operator can be used for repetition of multiple strings or characters | *           |
| 3     | string operator can be used to return characters from given range.           | :           |
| 4     | <u>&amp;</u> are known as membership operators.                              | In & not in |

#### Q-6 Write note on Iteration OR Looping Statements.

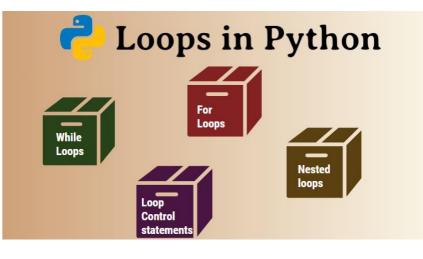

(AFFILIATED TO SAURASHTRA UNIVERSITY)

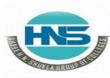

2 – Vaishalinagar Nr. Amrapali Under Bridge Raiya Road Rajkot – 360001

Ph.No-(0281)2440478,2472590

3 – Vaishalinagar Nr. Amrapali Under Bridge Raiya Road Rajkot - 360001 Ph.No–(0281)2471645

# <mark>Detail :-</mark>

- ➤ Generally the statements are executed sequentially.
- When user want to execute group of the statements at that time looping statements are used.
- > The main use of loop is to repeat the statements for number of times.
- > Python programming support following types of looping statements:
  - While Loop
  - For Loop

| Loop Type  | Description                                                                                                    |  |
|------------|----------------------------------------------------------------------------------------------------|--|
| while loop | <ul> <li>Repeats a statement or group of statements while a</li> <li>given condition is TRUE. It tests the condition before</li> <li>executing the loop body.</li> </ul> |  |
| for loop   | Executes a sequence of statements multiple times<br>and abbreviates the code that manages the loop<br>variable.                                                          |  |

## While Loop :-

- ➤ While loop is known as entry control loop.
- In this loop first of all condition will be checked and then after statement will be execute.
- ➢ If condition become true then the statement following while will be execute otherwise loop will be terminated.

#### • <u>Syntax :-</u>

<initialization> While(<condition>): <statement> <increment / decrement>

(AFFILIATED TO SAURASHTRA UNIVERSITY)

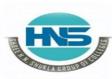

2 – Vaishalinagar Nr. Amrapali Under Bridge Raiya Road Rajkot – 360001 Ph.No–(0281)2440478,2472590

3 – Vaishalinagar Nr. Amrapali Under Bridge Raiya Road Rajkot - 360001 Ph.No–(0281)2471645

• <u>Example :-</u> i=1

while(i<=10): Print(i) i=i+1

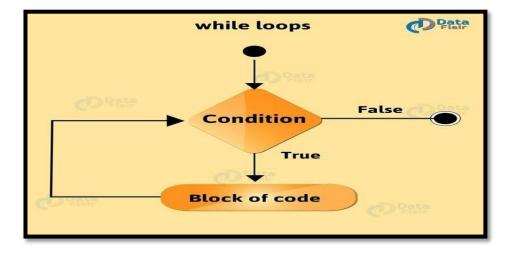

## ✓ For Loop :-

- ➤ For loop is used to execute block of the code for given number of times.
- ➢ First of all condition will be check and then after statement will be execute.
- ➢ For loop will iterate for the particular collection or list items.
  - <u>Syntax :-</u>

```
For <variable> in <sequence>: <statement>
```

```
• <u>Example</u>
<u>:-i=1</u>
fruits = ['apple', 'banana', 'mango']
```

(AFFILIATED TO SAURASHTRA UNIVERSITY)

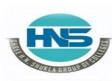

2 – Vaishalinagar Nr. Amrapali Under Bridge Raiya Road Rajkot – 360001 Ph.No–(0281)2440478,2472590 3 – Vaishalinagar Nr. Amrapali Under Bridge Raiya Road Rajkot - 360001 Ph.No–(0281)2471645

for i in fruits:
 print(i)

- ➢ If a sequence contains an expression list, it is evaluated first.
- Then, the first item in the sequence is assigned to the iterating variable *iterating\_var*.
- > Next, the statements block is executed.
- Each item in the list is assigned to *iterating\_var*, and the statement(s) block is executed until the entire sequence is exhausted.

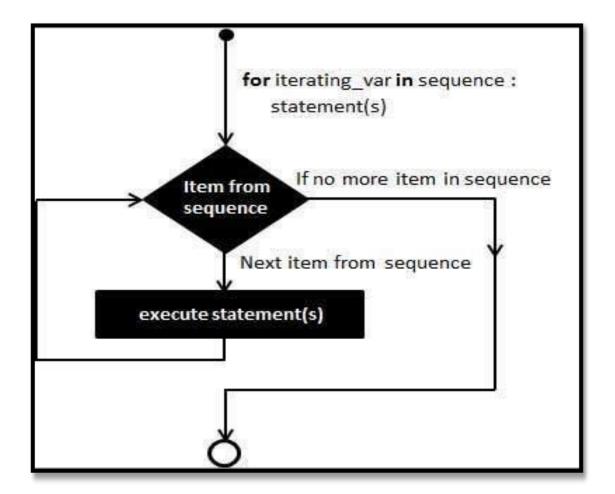

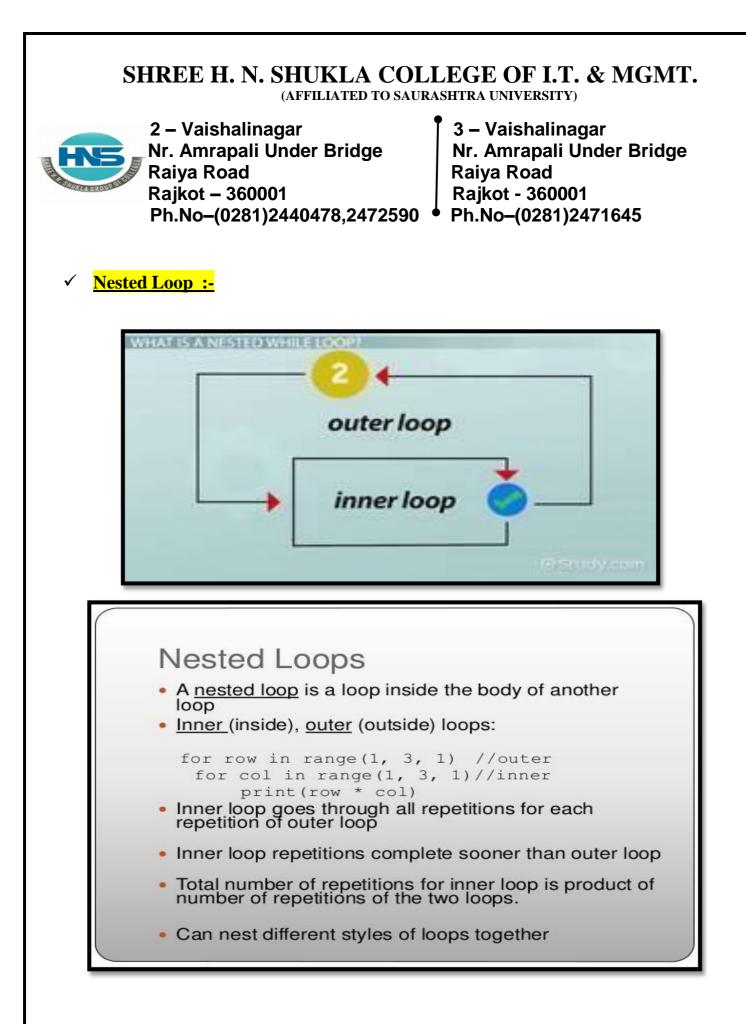

(AFFILIATED TO SAURASHTRA UNIVERSITY)

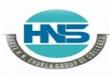

2 – Vaishalinagar Nr. Amrapali Under Bridge Raiva Road Rajkot – 360001 Ph.No-(0281)2440478,2472590

3 – Vaishalinagar Nr. Amrapali Under Bridge Raiya Road Rajkot - 360001 Ph.No-(0281)2471645

- ▶ If you want to create one loop inside another loop then it is called nested loop or nesting of loop.
- ▶ First of all outer loop will be execute first and then after inner loop will be execute.

o Syntax :-

#### For <variable> in <sequence>: <statements> <statements>

o Example :-

**QUESTION** 

i=1

for I in range(1,10): for j in range(1,10): print (j) print()

**1 Word Question – Answer** 

#### SR.NO

**ANSWER** 

| 1 | Python support&looping statements.                                    | While & for |
|---|-----------------------------------------------------------------------|-------------|
| 2 | is loop inside body of another                                        | Nested loop |
|   | loop                                                                  |             |
| 3 | In looping statement, the expression or condition must be followed by | : (Colon)   |
| 4 | Looping statements are also known as                                  | Iterative   |
|   | statements                                                            |             |
| 5 | The loop inside another loop is called                                | Inner loop  |
|   | loop                                                                  |             |

(AFFILIATED TO SAURASHTRA UNIVERSITY)

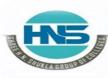

2 – Vaishalinagar Nr. Amrapali Under Bridge Raiya Road Rajkot – 360001 Ph.No–(0281)2440478,2472590 3 – Vaishalinagar Nr. Amrapali Under Bridge Raiya Road Rajkot - 360001 Ph.No–(0281)2471645

# Q-7 What is Scoping ? Explain.

## <mark>Detail :-</mark>

- Variable is acontainer that use to store different values.
- > Variable can only reach the area in which they are define , which is called scope.
- > Pythonsupporttwotypes of variable scopes:
  - Localscope of variable
  - Globalscope of variable
- > Thescope of variable is used to decide placewhere you can access variable.
- If you define variable at the top level of your script or module then it is always global variable.

## ✓ Local scope of variable :-

- ➤ If youdeclarevariable inside the function then it is called local scope.
- Local variable have limited scope, it can be accessed by only the function in which it is declare.

```
o Example :-
def
    my_function()
    a=10
    print("a=" , a)
    return
    >>>my_func()
    >>print(a) # name error : name 'a' is not defined
```

✓ **<u>Global scope of variable :-</u>** 

> If you declare variable at the top of your script or module then it is always global.

(AFFILIATED TO SAURASHTRA UNIVERSITY)

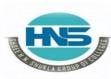

2 – Vaishalinagar Nr. Amrapali Under Bridge Raiya Road Rajkot – 360001 Ph.No–(0281)2440478,2472590 3 – Vaishalinagar Nr. Amrapali Under Bridge Raiya Road Rajkot - 360001 Ph.No–(0281)2471645

➢ Global variable can be easily access anywhere within your script.

### o Example :-

My\_var = 20 def my\_function() print("a=", a) return >>>print(a) >>>my\_function()

1 Word Ouestion – Answer

#### SR.NO

#### **QUESTION**

#### ANSWER

In python, scope of variable can be \_\_\_\_\_ Local & Global & \_\_\_\_\_.
 The variable that declare inside function block and can be access within function is called \_\_\_\_\_.
 The variable that declare outside the function and can be access anywhere in the script is called \_\_\_\_\_.

#### **Q-7** What is Recursion ? Explain with example.

#### Detail :-

- > Pythonprogramming support recursion as programming concept.
- > Whenthefunctioncall itself again and again then it is called recursion.
- Recursionworklikealoop, you canconvert any loo to recursion.

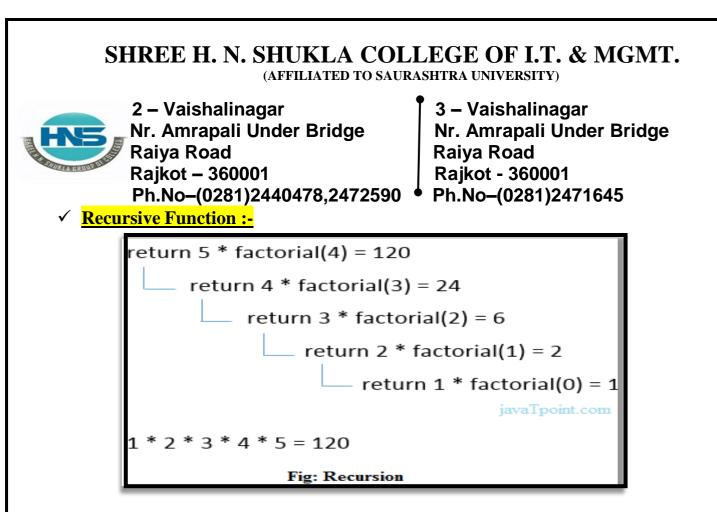

> Recursive function is called by external code.

 $\succ$  If the base condition is available then the program do something meaningful otherwise exit.

> Functionhave to do some required processing and then call itself to continue recursion.

o Example :-

#Factorial using
recursion
def fact(n):
 if(n==0):
 return 1
 else:
 return n\*fact(n-1)
 #calling function
 Print(fact(0))
 Print(fact(5))

➢ Nowtry to execute above function like afollowing:-

o <u>Example:-</u>

Print (fact(2000))

(AFFILIATED TO SAURASHTRA UNIVERSITY)

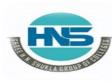

2 – Vaishalinagar Nr. Amrapali Under Bridge Raiya Road Rajkot – 360001 Ph.No–(0281)2440478,2472590 3 – Vaishalinagar Nr. Amrapali Under Bridge Raiya Road Rajkot - 360001 Ph.No–(0281)2471645

> Youwillgetfollowingerror at runtime:-

- o Runtimeerror:- Maximum recursion depthexceeded in comparison.
- The above error is available because python stop calling recursive function after 1000 calls by default.

> To change it you need to add following lines to starting of code.

Import Sys Sys.setrecursionlimit(3000)

**1 Word Question – Answer** 

| SR.NO | QUESTION                         | ANSWER    |
|-------|----------------------------------|-----------|
| 1     | When the function call itself    | recursion |
|       | again and againthen it is called | •         |
| 2     | function is called by external   | recursive |

**Q-8 What is Module ? Explain** 

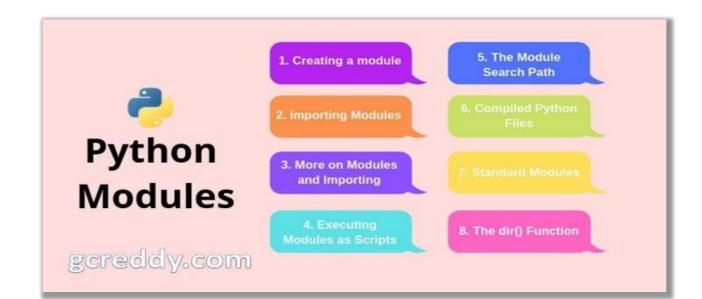

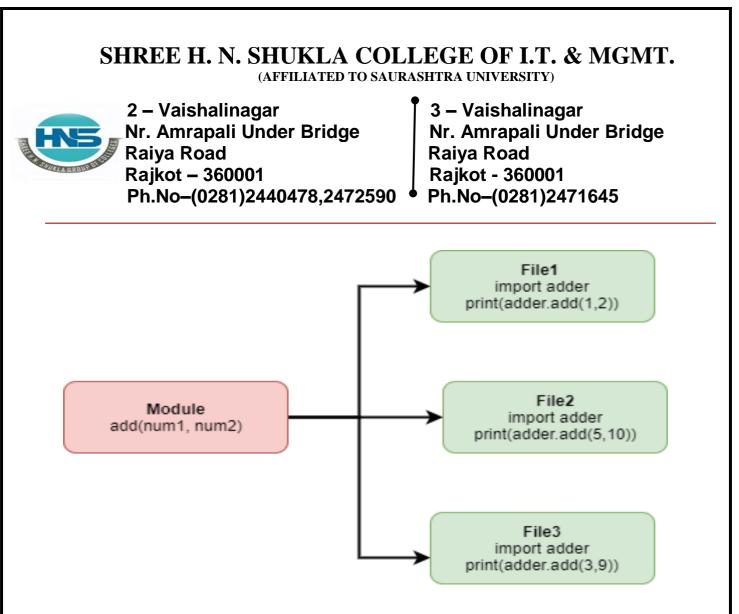

#### Detail :-

- ➢ Moduleallow you to logically organizeyourpythoncode.
- > To grouprelatedcodeintothemodule makes the code easier to understand and us d.
- Simplymodule is a file having the pythoncode.
- Modulecan define function, variable and class.
- Modulecanalso incuderunnable code.
  - Example:-

### [module – support.py]

> Pythonprovidetwotypes of statements to load module:

(AFFILIATED TO SAURASHTRA UNIVERSITY)

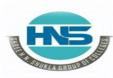

2 – Vaishalinagar Nr. Amrapali Under Bridge Raiya Road Rajkot – 360001 Ph.No–(0281)2440478,2472590 3 – Vaishalinagar Nr. Amrapali Under Bridge Raiya Road Rajkot - 360001 Ph.No–(0281)2471645

### Import statement :-

- You can use any pyton file as a module by executing import statement in other python file.
  - o Syntax :- import module 1 [,module 2 [,module N ] ]
- When interpreter find out import statement it import the module if module is available.

# • <u>Example :-</u> import module support import support

#### Support.print\_func("zara")

- > Module is loaded only once , but number of times it will be imported.
- > The module search the path which is stored in system module as Sys.path.

#### ✓ From.....import statement :-

- Python's from statement lets you import specific attributes from a module into the current namespace.
- ➤ The from...import has the following syntax –

## o <u>Syntax :-</u> from modname import name1[, name2[, ... nameN]]

For example, to import the function fibonacci from the module fib, use the following statement –

## • **Example :-** from fib import Fibonacci

- This statement does not import the entire module fib into the current namespace;
- it just introduces the item fibonacci from the module fib into the global symbol table of the importing module.

## The from...import \* Statement:-

It is also possible to import all names from a module into the current namespace by using the following import statement –

(AFFILIATED TO SAURASHTRA UNIVERSITY)

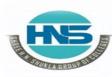

2 – Vaishalinagar Nr. Amrapali Under Bridge Raiya Road Rajkot – 360001 Ph.No–(0281)2440478,2472590 3 – Vaishalinagar Nr. Amrapali Under Bridge Raiya Road Rajkot - 360001 Ph.No–(0281)2471645

#### from modname import \*

This provides an easy way to import all the items from a module into the current namespace.

#### □ **Using the dir() Function**

- There is a built-in function to list all the function names (or variable names) in a module. The dir() function:
- module: import platform

• Example :-

x dir(platform) print(x)

Note: The dir() function can be used on all modules, also theones you create yourself.

=

#### <u> 1 Word Question – Answer</u>

| SR.NO | QUESTION                                                      | ANSWER   |  |
|-------|---------------------------------------------------------------|----------|--|
| •     |                                                               |          |  |
| 1     | Module is ahaving python code.                                | file     |  |
| 2     | statement can be used to import code from the given module.   | import   |  |
| 3     | To import all the files from the particular module we can use | Import * |  |

**Q-9What is file? Explain How to open , read , write and close the file –[file handling]** 

#### SHREE H. N. SHUKLA COLLEGE OF I.T. & MGMT. (AFFILIATED TO SAURASHTRA UNIVERSITY) 2 – Vaishalinagar 3 – Vaishalinagar Nr. Amrapali Under Bridge Nr. Amrapali Under Bridge Raiya Road Raiya Road Rajkot - 360001 Rajkot – 360001 Ph.No-(0281)2440478,2472590 Ph.No-(0281)2471645 Data Flair **File Handling In** Close Read Write **Open**

## Detail :-

- ➢ File is used to store related information permanently.
- > When we want to read from or write to a file , we need to open it first.
- > There are following file operations available:
  - Open a file
  - Read a file
  - Write a file
  - Close a file

## 🗆 <mark>Open a</mark>

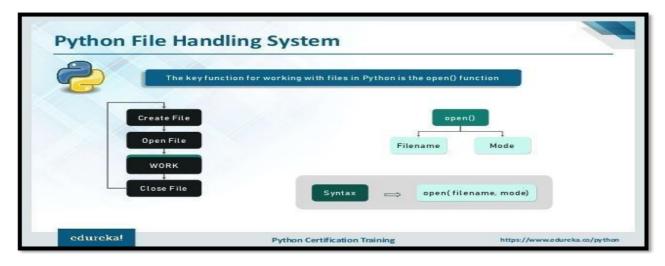

(AFFILIATED TO SAURASHTRA UNIVERSITY)

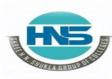

2 – Vaishalinagar Nr. Amrapali Under Bridge Raiya Road Rajkot – 360001 Ph.No–(0281)2440478,2472590 3 – Vaishalinagar Nr. Amrapali Under Bridge Raiya Road Rajkot - 360001 Ph.No–(0281)2471645

- > Python provide open() to open particular file.
- > We have to provide file mode which can be read 'r', write 'r' or append
  - 'a'.
- > The default mode is reading mode.
- File Modes :-
  - (1)  $(\mathbf{R}':-$  This file mode is used to open any file for reading purpose.
  - (2)  $\mathbf{w}$ :- This file mode is used to open any file for writing purpose.
  - (3) <u>'a' :-</u> This file mode is used to open any file for appending data.

Example :- f = open ("text1.txt") f = open ("text2.txt","w")

□ Write data to the file :-

- $\blacktriangleright$  To write data from the file , we need to open it into write mode.
- > To write data into file , write() can be used.

Example :- f = open ("text1.txt", "w")
f.write("hello")
print("written successfully")
f.close()

## Read data from the file :-

- $\blacktriangleright$  To read data from the file , we need too pen it into read mode.
- > To read data from the file , read() is used.

Example :- f = open ("text1.txt", "r")
print (f.read())
f.close()

(AFFILIATED TO SAURASHTRA UNIVERSITY)

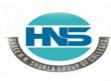

2 – Vaishalinagar Nr. Amrapali Under Bridge Raiya Road Rajkot – 360001 Ph.No–(0281)2440478,2472590 3 – Vaishalinagar Nr. Amrapali Under Bridge Raiya Road Rajkot - 360001 Ph.No–(0281)2471645

ANSWER

#### How to close file :-

- When we complete all the related operations the new need to close it properly.
- > To close any file , close() is used.

**QUESTION** 

#### Example :-

f = open ("text1.txt", "r")
print (f.read())
f.close()

#### <u> 1 Word Question – Answer</u>

#### SR.NO

| 1 | is used to store related imformations | file    |
|---|---------------------------------------|---------|
|   | permanently.                          |         |
| 2 | can be used to open particular file   | Open()  |
| 3 | can be used to read data from         | Read()  |
|   | particular file.                      |         |
| 4 | can be used to write data to the      | Write() |
|   | particular file.                      |         |
| 5 | can be used to close particular       | Close() |
|   | file.                                 |         |

#### **Q-10** Write note on tuple .

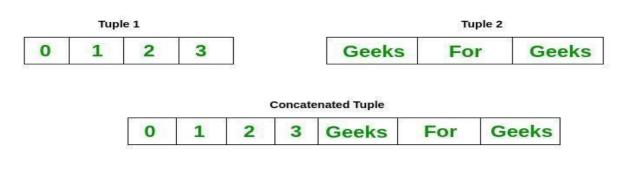

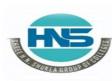

2 – Vaishalinagar Nr. Amrapali Under Bridge Raiya Road Rajkot – 360001 Ph.No-(0281)2440478,2472590 • Ph.No-(0281)2471645

3 – Vaishalinagar Nr. Amrapali Under Bridge Raiya Road Rajkot - 360001

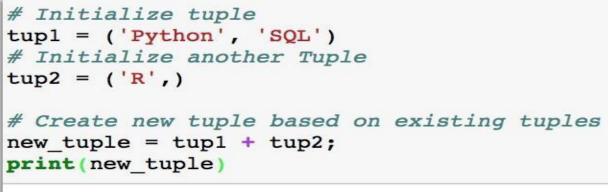

('Python', 'SQL', 'R')

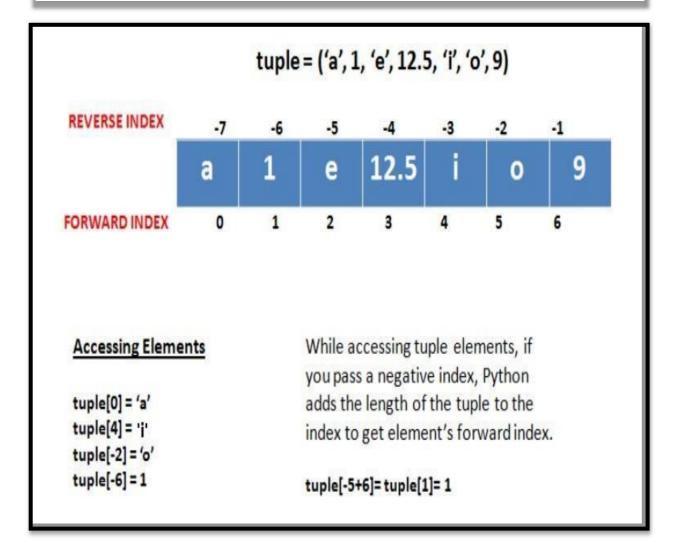

HNS

2 – Vaishalinagar Nr. Amrapali Under Bridge Raiya Road Rajkot – 360001 Ph.No–(0281)2440478,2472590 3 – Vaishalinagar Nr. Amrapali Under Bridge Raiya Road Rajkot - 360001 Ph.No–(0281)2471645

## Detail :-

- > Tuple is a sequence of immutable python object.
- Tuple is very similar to the list but there may be following difference between list and tuple.
  - Tuple can not be change or update during execution.
  - $\circ~$  We have to use round brackets( ) to represent tuple.
  - $\circ$  User can create empty tuple by representing empty brackets ( ).
  - Creating tuple is as simple as representing different values supported by comma ( , ).
- **Example :-**

T1=('a','b','c','d','e') T2=(1,2,3,4,5) T3=(17,25,"hi","how",4)

- ✓ How to access value from the tuple :-
- To access value from the tuple use square bracket [] with particular index number or range.
- **Example :-**

T1=('a','b','c','d','e') Print ("t1[2]:", t1[2]) o/p:- c

## ✓ How to update value in the tuple :-

- > In tuple it is not possible to change the value during execution.
- > But it is possible to merge more than one tuples at the same time.
- Example :-

T1=('a','b','c','d',' e')T2=(1,2,3,4,5) T3= T1 + T2 Print (T3) o/p :- a,b,c,d,e,1,2,3,4,5

(AFFILIATED TO SAURASHTRA UNIVERSITY)

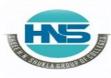

2 – Vaishalinagar Nr. Amrapali Under Bridge Raiya Road Rajkot – 360001 Ph.No–(0281)2440478,2472590 3 – Vaishalinagar Nr. Amrapali Under Bridge Raiya Road Rajkot - 360001 Ph.No–(0281)2471645

✓ How to delete tuple :-

- > To remove particular value of the tuple is not possible.
- So that we have to delete or remove entire tuple using  $\underline{del}$  statement.
- Example :-

T1=('a','b','c','d','e') del (T1) Print (T1)

## <u> 1 Word Question – Answer</u>

#### SR.NO

#### ANSWER

1 Tuple is \_\_\_\_\_object in python.

**QUESTION** 

- immutable
- 2 Tuple can be represented by \_\_\_\_\_brackets.
  3 \_\_\_\_statement can be used to remove entire
- () (round) del

## Q-11 Write note on List.

tuple.

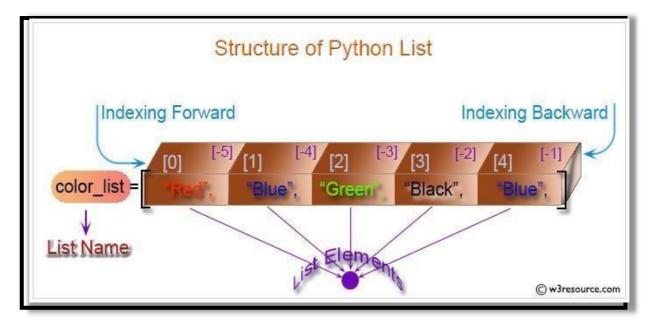

#### SHREE H. N. SHUKLA COLLEGE OF I.T. & MGMT. (AFFILIATED TO SAURASHTRA UNIVERSITY) 2 – Vaishalinagar 3 – Vaishalinagar Nr. Amrapali Under Bridge Nr. Amrapali Under Bridge **Raiya Road** Raiya Road Rajkot – 360001 Rajkot - 360001 Ph.No-(0281)2440478,2472590 Ph.No-(0281)2471645 Blue", "Green", "Black" "Black "Blue "Green list [ 1 : -

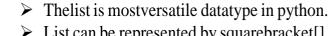

[-4]

Blue"

**Detail:-**

 $\checkmark$ 

 $\triangleright$ 

ackward index

List can be represented by squarebracket[], separated by comma(,).
 Inpython youcan createsimplelistlike following:

Example :-L1 = ["abc", "xyz", 2000,1999] L2 = [1,2,3,4,5,6,7]

## How to access value from the List :-

To access value from the List, use square bracket [] with particular indexnumber or range.

Example :-L1 = ["abc", "xyz", 2000,1999] L2 = [1,2,3,4,5,6,7] Print ("list1[0]:", L1[0]) Print("list2[1:5]:", L2[1:5])

o/p :- abc o/p :- 2,3,4,5

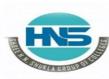

2 – Vaishalinagar Nr. Amrapali Under Bridge Raiya Road Rajkot – 360001 Ph.No-(0281)2440478,2472590 • Ph.No-(0281)2471645

3 – Vaishalinagar Nr. Amrapali Under Bridge Raiya Road Rajkot - 360001

✓ **How to update value in the List :-**

> You can update single or multiple elements of list by assigning new value from right to left.

<u>Example :-</u> L1 = ["abc", "xyz", 2000,1999]

| <b>Print (L1[2])</b> | o/p :- 2000 |
|----------------------|-------------|
| L1[2] = 2005         |             |
| <b>Print (L1[2])</b> | o/p :- 2005 |

- ✓ **How to delete value in the List :-**
- > To remove list element, you can use **del** statement, if you know which element you are going to delete.
- > You can also use remove(), if you do not know which element you are going to delete.

**Example :-**L1 = ["abc", "xyz", 2000,1999] **Print (L1[2])** del (L1[2]) Print (L1) **Del** (L1) Print(L1)

**QUESTION** 

## **1 Word Ouestion – Answer**

#### SR.NO

#### ANSWER

**1** List is \_\_\_\_\_object in python. mutable 2 List can be represented by [] (square) brackets. **3** To remove particular element from the list del statement can be used.

(AFFILIATED TO SAURASHTRA UNIVERSITY)

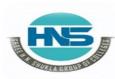

2 – Vaishalinagar Nr. Amrapali Under Bridge Raiya Road Rajkot – 360001 Ph.No–(0281)2440478,2472590 3 – Vaishalinagar Nr. Amrapali Under Bridge Raiya Road Rajkot - 360001 Ph.No–(0281)2471645

**Curly Braces - Define a dict literal** 

http://pandabunnytech.com

**Q-12** Write note on Dictionary.

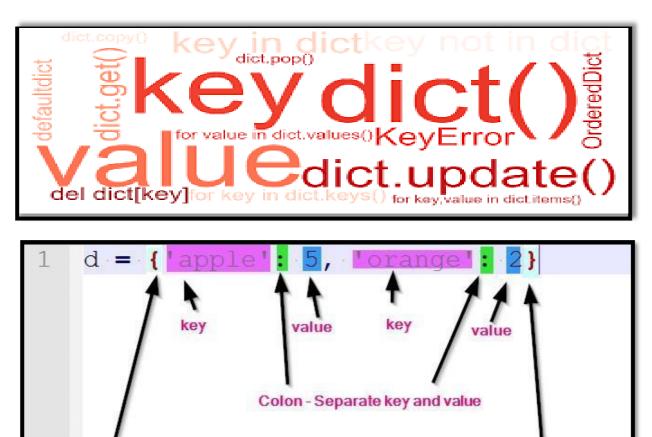

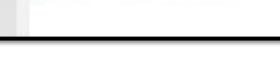

**Curly Braces - Define a dict literal** 

## Detail:-

> In dictionary we have to manageourdata by key and valuepair.

00

- ➤ In dictionaryeach key is separated from its value using colon(:).
- ➤ In dictionarythe key and value pairs are separated by comma(, ).
- > Thekeys are always unique but valuescannot be.
- ➤ We can createourdictionaryusingcurlybrackets { }.

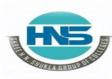

2 – Vaishalinagar 3 – Vaishalinagar Nr. Amrapali Under Bridge Nr. Amrapali Under Bridge Raiya Road Raiya Road Rajkot – 360001 Rajkot - 360001 Ph.No-(0281)2440478,2472590 • Ph.No-(0281)2471645 > Example :-D1 = {'name' : 'zara', 'city' : 'rajkot', 'age' : 5)

✓ How to access value from dictionary :-

- $\blacktriangleright$  To access value from the dictionary, we have to use square bracket with particular key.
  - **Example :-**D1 = {'name' : 'zara', 'city' : 'rajkot', 'age' : 5) Print ("D1['name']:", D1['name']) o/p :- zara

✓ **How to update value in dictionary :-**

> You can update dictionary by adding new entry or by modifying existing entry.

**Example :-**D1 = {'name' : 'zara', 'city' : 'rajkot', 'age' : 5)

D1['school'] = 'G.T. Girls' # adding new entry Print (D1) D1['age'] = 1*#modifying* existingentry **Print(D1)** 

- ✓ How to delete value in the dictionary :-
- > You can remove particular element from dictionary as well as you can clear entire dictionary.
- $\blacktriangleright$  To remove all the entries from dictionary, clear() is used.

**Example :-**> D1 = {'name' : 'zara', 'city' : 'rajkot', 'age' : 5) del (D1 ['name']) # removing single entry print(D1) *#* deleting entire dictionary **del (D1)** print(D1) **D1.clear()** # remove all entries in dictionaryPrint(D1)

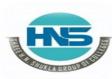

2 – Vaishalinagar Nr. Amrapali Under Bridge Raiya Road Rajkot – 360001 Ph.No–(0281)2440478,2472590 3 – Vaishalinagar Nr. Amrapali Under Bridge Raiya Road Rajkot - 360001 Ph.No–(0281)2471645

## <mark>1 Word Question – Answer</mark>

| SR.NO | QUESTION                                                 | ANSWER             |
|-------|----------------------------------------------------------|--------------------|
| 1     | Dictionay can be represented by                          | {        } (curly) |
| 2     | In dictionary ,each key is separated from its values by  | : (colon)          |
| 3     | Keys are always within dictionary.                       | Unique             |
| 4     | To remove an entire dictionary<br>statement can be used. | del                |

## Q-13 How to define function ? Explain.

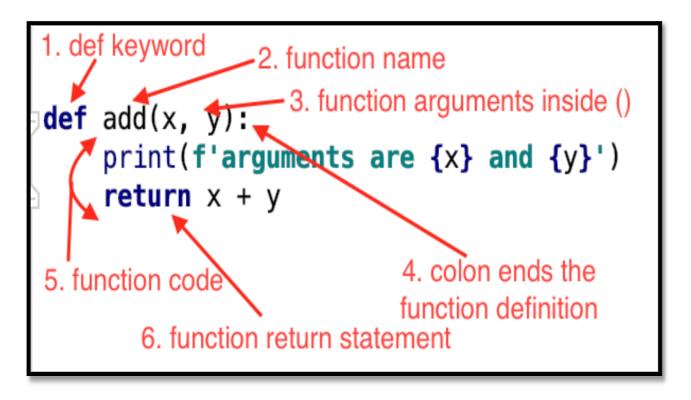

| S                                                                                                    | SHREE H. N. SHUKLA COLLEGE OF I.T. & MGMT.<br>(AFFILIATED TO SAURASHTRA UNIVERSITY)         |                 |                                  |                                                                                                    |
|----------------------------------------------------------------------------------------------------|---------------------------------------------------------------------------------------------|-----------------|----------------------------------|----------------------------------------------------------------------------------------------------|
|                                                                                                    | 2 – Vaishalinagar<br>Nr. Amrapali Unde<br>Raiya Road<br>Rajkot – 360001<br>Ph.No–(0281)2440 |                 | Nr. Amra<br>Raiya Ro<br>Rajkot - |                                                                                                    |
| 👍 Python                                                                                                    |                                                                                             |                 |                                  |                                                                                                    |
| 1                                                                                                    | #define a function                                                                          |                 |                                  | Function definition                                                                                              |
| 3                                                                                                    | <pre>def func1():     print ("I am le</pre>                                                 | arning Python F | unction")                        |                                                                                                    |
| 4                                                                                                    |                                                                                             |                 | ,                                |                                                                                                    |
| 5                                                                                                    | func1()                                                                                     | Function Call   |                                  |                                                                                                    |
| 6 5                                                                                                    | #print func1()<br>#print func1                                                              |                 |                                  |                                                                                                    |
| 8                                                                                                    |                                                                                             |                 |                                  |                                                                                                    |
| 9                                                                                                    |                                                                                             |                 |                                  |                                                                                                    |
|                                                                                                    |                                                                                             |                 |                                  |                                                                                                    |
| Run 🥏 Pyt                                                                                                    | hon10.1<br>"C:\Users\DK\Desktop<br>10/Python10 Code/Py<br>I am learning Pythor              | thon10.1.py"    | ython Test<br>FVNCtiON OL        |                                                                                                    |
| fun<br># to                                                                                                    | ning and ca<br>cion in Pyth<br>define and call<br>thor : www.EasyCo                         | on (Easy        | /Code                            | and the second second second second second second second second second second second second second second second |
| def                                                                                                    | fine the function say_hello():                                                              |                 |                                  |                                                                                                    |
|                                                                                                    | print('Hello Wor                                                                            | 1d')            | Fun                              | ction definition                                                                                                 |
| and the second second se | <pre>ll the function hello()</pre>                                                          |                 | Fund                             | ction call                                                                                                    |
|                                                                                                    | hon 3.7.4 Shell                                                                             |                 |                                  |                                                                                                    |
| Pyth<br>(Int<br>Type                                                                                                    | el)] on win32                                                                               | 3.7.4:e093591   | 112e, Jul                        | . 8 2019, 19:29:2<br>.icense()" for mor                                                                          |
| the second second second second second second second second second second second second second second second se                                                                                                    | o World                                                                                     |                 | Local/Pro<br>Output              | grams/Python/Pyth                                                                                                |
| <b>Detail</b> :                                                                                                    | -                                                                                           |                 |                                  |                                                                                                    |

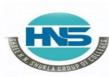

2 – Vaishalinagar Nr. Amrapali Under Bridge Raiya Road Rajkot – 360001 Ph.No–(0281)2440478,2472590 3 – Vaishalinagar Nr. Amrapali Under Bridge Raiya Road Rajkot - 360001 Ph.No–(0281)2471645

## ✓ **Defining a Function** :-

- Function blocks begin with the keyword **def** followed by the function name and parentheses (()).
- > You can place any number of arguments inside the brackets().
- > The code block of every function must start with colon(:).
- > The statement of the block must be exit with 'return' keyword.

#### o <u>Syntax :-</u>

def <function name> (parameters): <block of code> Return

> Example :def sp(): Print("hello sp")

return

## ✓ Calling a Function :-

oIf you create your own function , then you can execute it by calling the function with its name.

oYou have to take care about name of the function and argument of thefunction.

#### <function name> (parameters):

• Example :-

**Sp()** 

<sup>• &</sup>lt;u>Syntax :-</u>

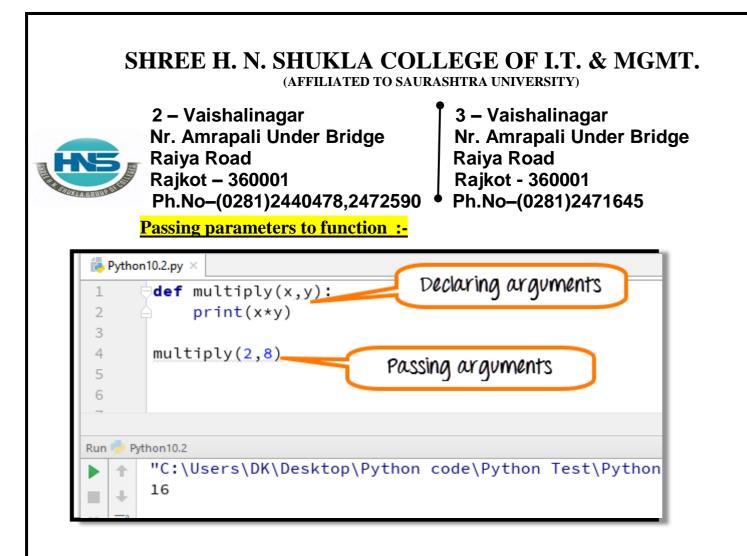

oYou can pass multiple arguments by separating it with comma (,) .

owhile passing multiple arguments always take care about number of arguments and types of arguments.

• **Syntax :-**

```
def <function name> (p1,p2,p3,....,pn):
<block of code>
Print Return
<u>Example :-</u>
def sp(str1 ,str2):
("hello sp")
Print(str1)
Print(str2)
Return
```

(AFFILIATED TO SAURASHTRA UNIVERSITY)

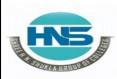

2 – Vaishalinagar Nr. Amrapali Under Bridge Raiya Road Rajkot – 360001 Ph.No–(0281)2440478,2472590 3 – Vaishalinagar Nr. Amrapali Under Bridge Raiya Road Rajkot - 360001 Ph.No–(0281)2471645

## <u> 1 Word Ouestion – Answer</u>

| 1 | keyword can be used to define function.                       | def                      |
|---|---------------------------------------------------------------|--------------------------|
| 2 | The code block within every function starts with& followed by | Function name & colon(:) |
| 3 | Function can be called by just providing                      | Function name            |
| 4 | User can pass some values with function which known as        | Parameters               |
| 5 | To return some values by function                             | return                   |

## Q-14 Explain Mutability in brief.

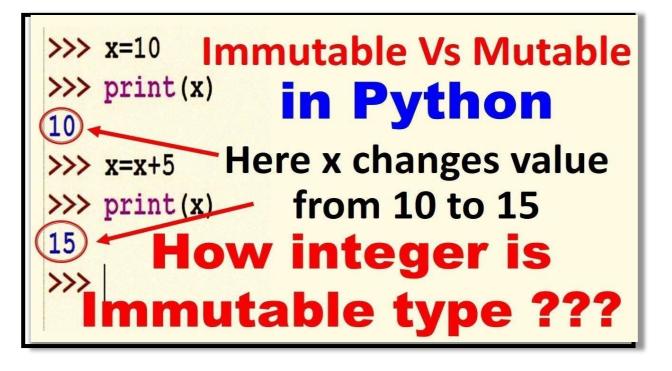

(AFFILIATED TO SAURASHTRA UNIVERSITY)

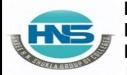

2 – Vaishalinagar Nr. Amrapali Under Bridge Raiya Road Rajkot – 360001 Ph.No–(0281)2440478,2472590 3 – Vaishalinagar Nr. Amrapali Under Bridge Raiya Road Rajkot - 360001 Ph.No–(0281)2471645

| Class     | Description                          | Immutable?   |
|-----------|--------------------------------------|--------------|
| bool      | Boolean value                        | 1            |
| int       | integer (arbitrary magnitude)        | 1            |
| float     | floating-point number                | ~            |
| list      | mutable sequence of objects          |              |
| tuple     | immutable sequence of objects        | ~            |
| str       | character string                     | $\checkmark$ |
| set       | unordered set of distinct objects    |              |
| frozenset | immutable form of set class          | ✓            |
| dict      | associative mapping (aka dictionary) |              |

## Detail :-

- > Everything in python is an object.
- > Python represent all it's data as object.
- > The mutability of object decided by its type.
- Some of the object like list and dictionary are mutable.
- Mutable means you can change the content without changing their identity.
- Some other objects like tuple and string are immutable means that can not be change.
- Variable in a python also support mutability , means if you call same method with same variable can be muted anytime by other method.
- List object support mutability like following :

## Example :-

My\_list= [10,20,30] Print (my\_list) My\_list[0]=40 Print(my\_list)

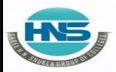

2 – Vaishalinagar Nr. Amrapali Under Bridge Raiya Road Rajkot – 360001 Ph.No–(0281)2440478,2472590

3 – Vaishalinagar Nr. Amrapali Under Bridge Raiya Road Rajkot - 360001 Ph.No–(0281)2471645

Unlike tuple , the list is mutable it means we can change the value by assigning new value directly.

## <u> 1 Word Question – Answer</u>

### SR.NO

#### **QUESTION**

#### ANSWER

- \_\_\_\_\_is mutable object in python.
   \_\_\_\_\_is immutable object in python
- 3 \_\_\_\_\_means you can change the content without changing their identity.

List Tuple Mutability